# Sitefinity CMS klavye kısayolları

#### Zengin metin düzenleyici: Genel işlevler

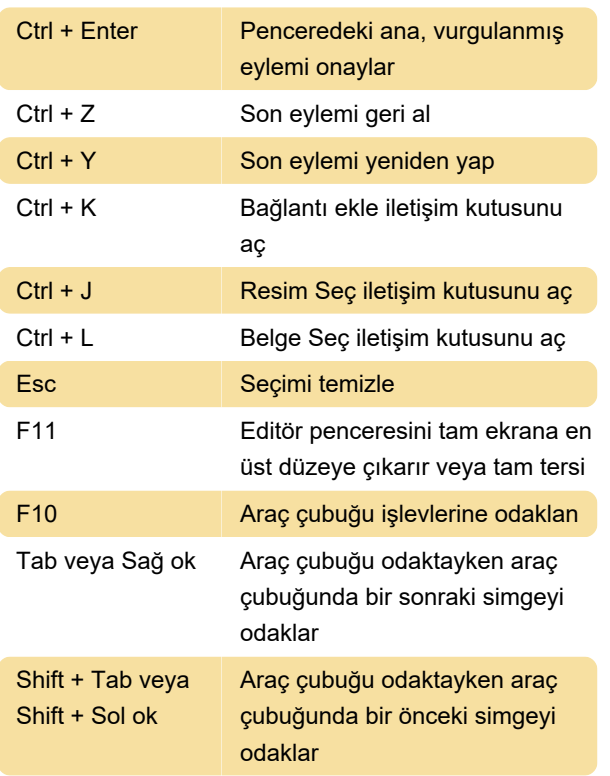

# Zengin metin düzenleyici: Metni

#### taşıma

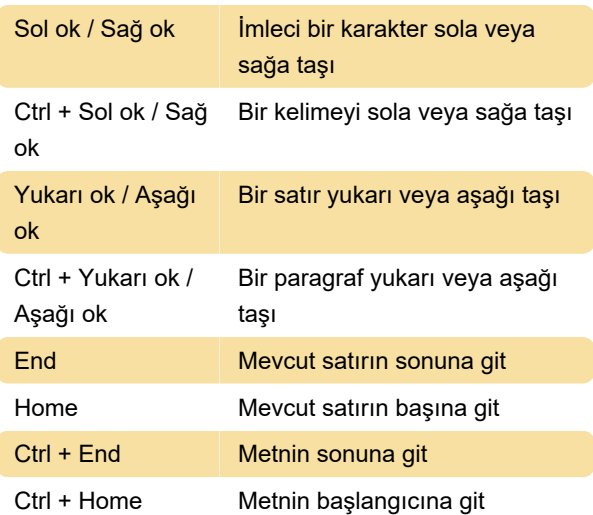

#### Zengin metin düzenleyici: Metin seçme

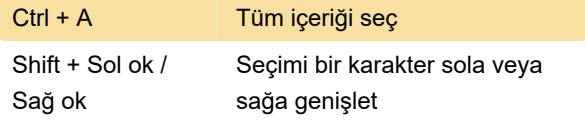

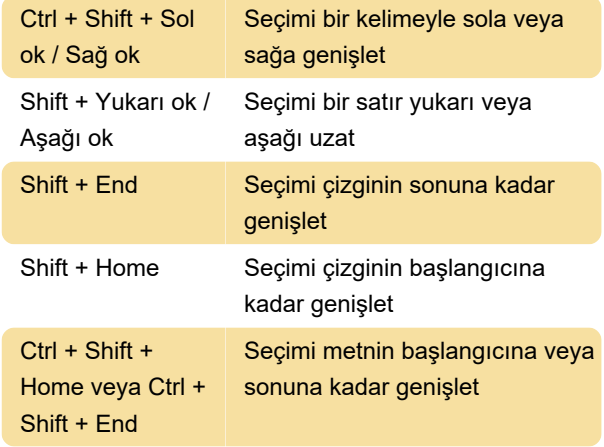

## Zengin metin düzenleyici: Metin düzenleme

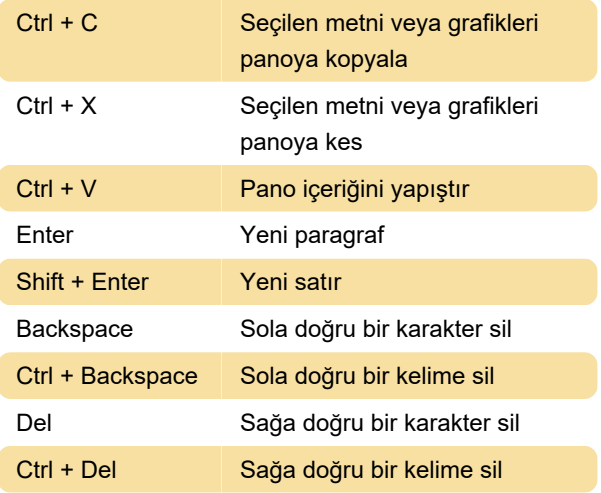

### Zengin metin düzenleyici: Karakter biçimlendirme uygulama

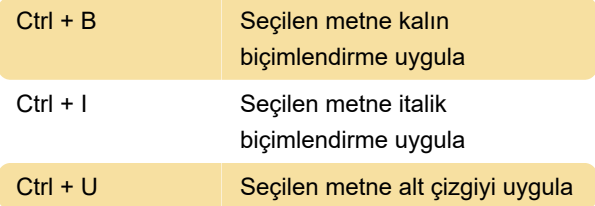

#### İçerik ve medya sayfaları

Bu kısayollar haberler, etkinlikler, resimler, belge ve dosyalar ve dinamik içerik öğesi sayfaları için geçerlidir. Bu sayfalara erişmek için araç çubuğundaki içerik menüsünü açın.

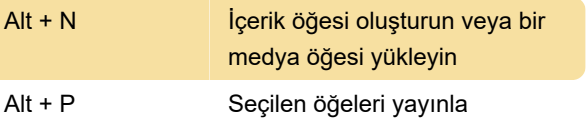

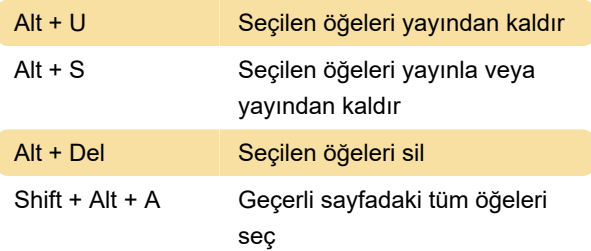

#### İçerik ve medya öğeleri oluşturma ve medya öğeleri

Bu kısayollar, haberler, etkinlikler, görüntüler, belge ve dosyalar ve dinamik içerik öğeleri

oluşturulduğunda veya mülkler sayfası aracılığıyla düzenlendiğinde kullanılabilir.

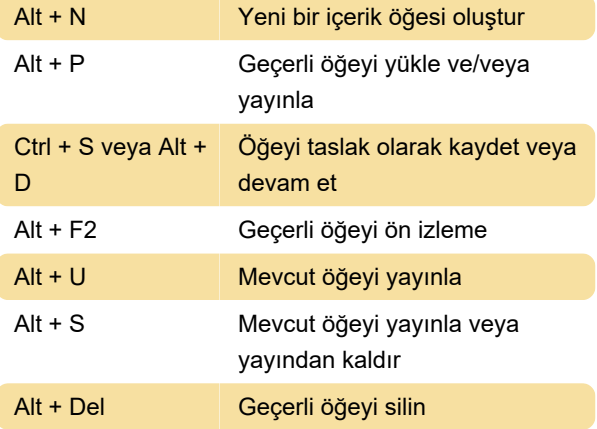

#### Sayfalar ekranı

Bu kısayollar sayfalar ekranında kullanılır. Erişmek için araç çubuğundaki sayfaları tıklayın.

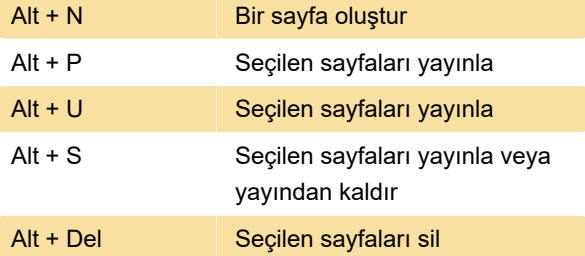

#### Sayfa oluşturma ve düzenleme

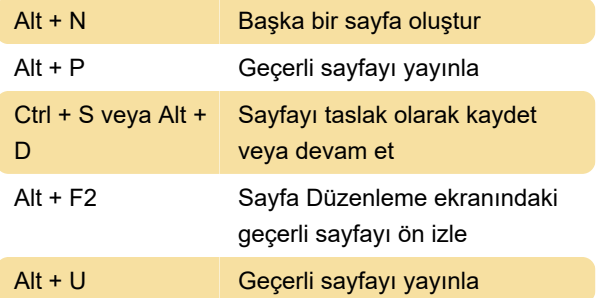

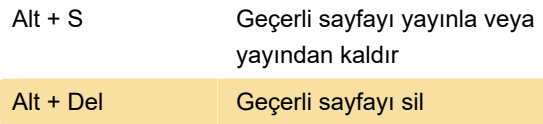

#### Lifikik olmayan içerik öğeleri ve sınıflandırma sayfaları

Bu kısayollar sınıflandırma sayfaları - etiketler, kategoriler ve tüm sınıflandırmalar - ve bloglar ve listeler sayfaları için geçerlidir. Bu sayfalara erişmek için araç çubuğundaki içerik menüsünü açın.

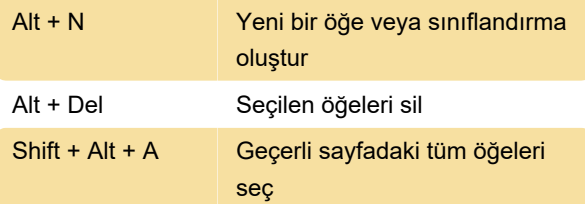

### Değişiklik Olmayan İçerik Öğeleri ve Sınıflandırma Oluşturma ve Düzenleme

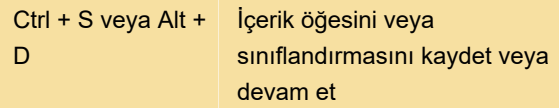

Kaynak: Sitefinity dokümantasyonu

Son değişiklik: 2.12.2022 09:00:48

Daha fazla bilgi için: [defkey.com/tr/sitefinity-cms](https://defkey.com/tr/sitefinity-cms-klavye-kisayollari)[klavye-kisayollari](https://defkey.com/tr/sitefinity-cms-klavye-kisayollari)

[Bu PDF'yi özelleştir...](https://defkey.com/tr/sitefinity-cms-klavye-kisayollari?pdfOptions=true)